Fachdienst Tiefbau und Grünflächen Abt. 66.2 Grünflächen

 $120.11.2019$ 

## Grünflächen mit öffentlicher Zweckbestimmung Grünflächenpflegekonzept 2018

## Pflegeziele für stadtrepräsentative Flächen

## **Bezeichnung**

## **Pflegeklasse**

1

 $\mathbf{1}$ 

 $\overline{2}$ 

 $\overline{2}$ 

 $\overline{2}$ 

 $\overline{2}$ 

 $\overline{2}$ 

 $\overline{\mathbf{c}}$ 

 $2<sup>1</sup>$ 

 $\overline{2}$ 

 $\mathbf{1}$ 

 $2^{\circ}$ 

 $\overline{2}$ 

 $\overline{\mathbf{3}}$ 

 $\overline{2}$  $\overline{2}$ 

 $\overline{3}$ 

 $\mathbf{1}$ 

3

**Großflecken** Lütjenstraße + Mühlenbrücke Fürsthof Gänsemarkt Kuhberg Konrad-Adenauer-Platz Grünanlage Kleinflecken + Straßengrün Grünanlage Schleusberg Teichufer-Grünanlage Am Teich Grünanlage Am Klostergraben Klosterinsel **Rencks Allee Rencks Park** Kinderspielplatz Rencks Park Grünanlage Casper-von-Saldern-Haus Grünanlage + Allee Am Alten Kirchhof Kinderspielplatz Am Alten Kirchhof Max-Roer-Platz

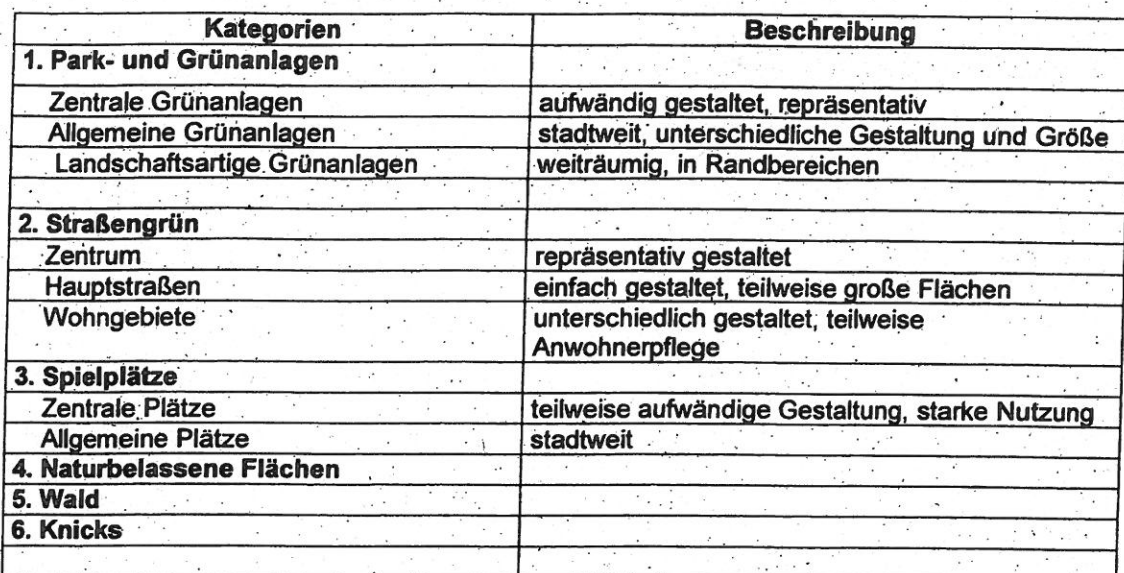

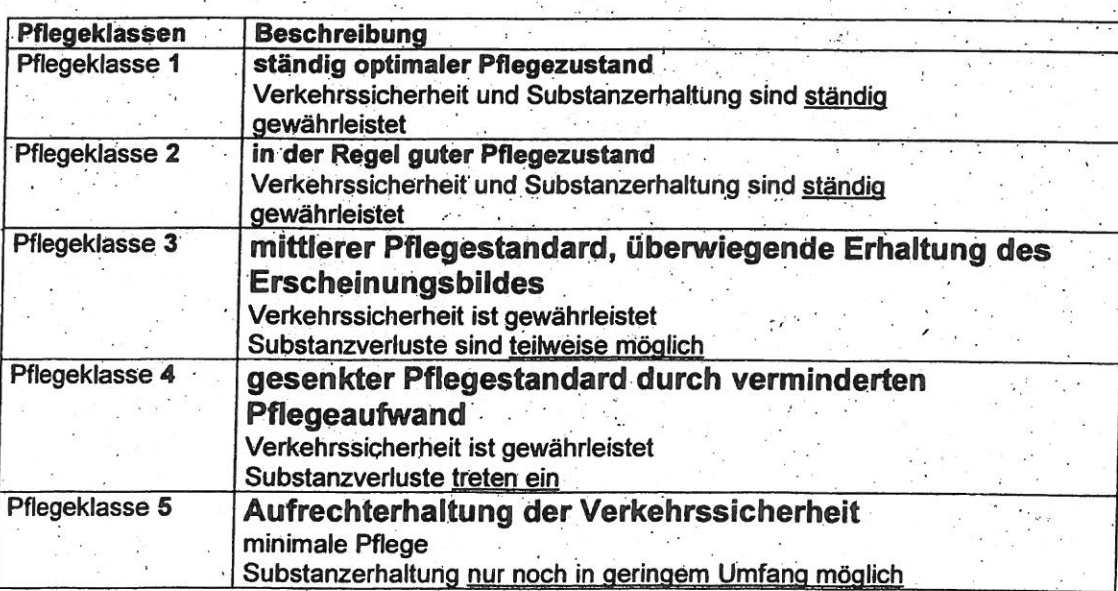